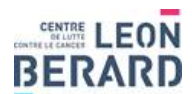

**RARD** 28, rue Laennec 69373 Lyon Cedex 08 - Bâtiment Cheney B 1<sup>er</sup> étage - Horaires : Lundi –Vendredi : 9h00-16h00 Tél secrétariat : 04.78.78.51.73 - Fax secrétariat : 04.69.85.64.20 - Mail secrétariat : SecretariatBiomol@lyon.unicancer.fr Biologistes de l'UF de Biologie des Tumeurs : Drs A.Buisson, G.Tachon. E.Beillard, L.Paulet. Mail biologistes : <u>Medecins.biomolsomatique@lyon.unicancer.fr</u>

## Prescription d'analyses moléculaires sur échantillons Tissulaires et Cytologiques

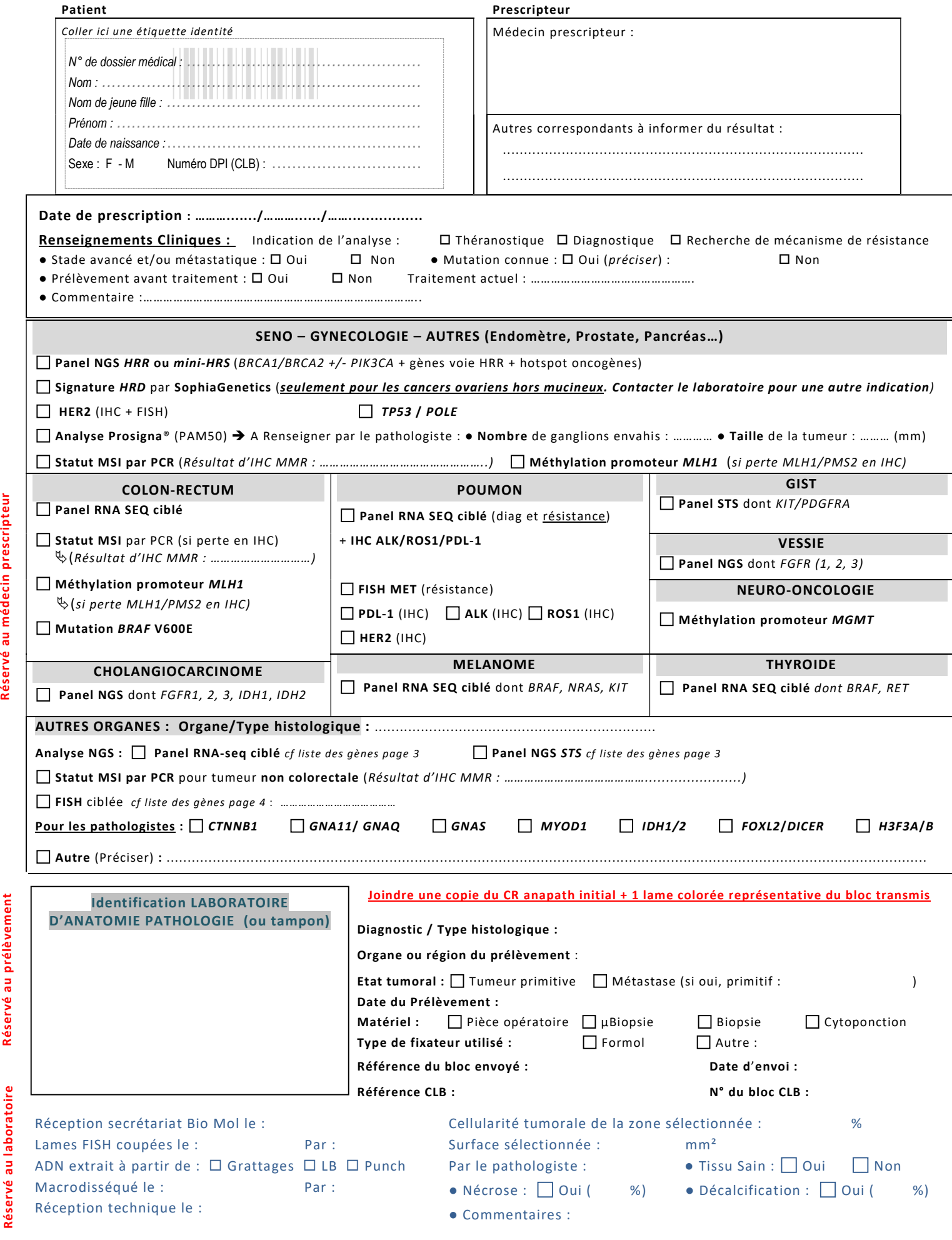

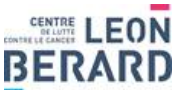

28, rue Laennec 69373 Lyon Cedex 08 - Bâtiment Cheney B 1<sup>er</sup> étage - Horaires : Lundi –Vendredi : 9h00-16h00 Tél secrétariat : 04.78.78.51.73 - Fax secrétariat : 04.69.85.64.20 - Mail secrétariat : SecretariatBiomol@lyon.unicancer.fr Biologistes de l'UF de Biologie des Tumeurs : Drs A.Buisson, G.Tachon. E.Beillard, L.Paulet. Mail biologistes : Medecins.biomolsomatique@lyon.unicancer.fr

# Renseignements administratifs de demande d'analyses facturables (CCAM/RIHN ou LC\*)

### 1. IDENTIFICATION DE LA DEMANDE

Référence\* de votre commande à transmettre pour l'identification : ..................................................

\* cette référence sera transmise sur la facture établie par le centre léon bérard et permettra au demandeur d'identifier la prestation réalisée

# Renseignements obligatoires concernant la demande d'analyse et la facturation

A défaut l'ensemble des examens sera facturé à l'envoyeur

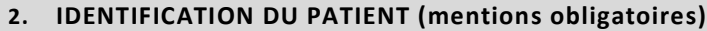

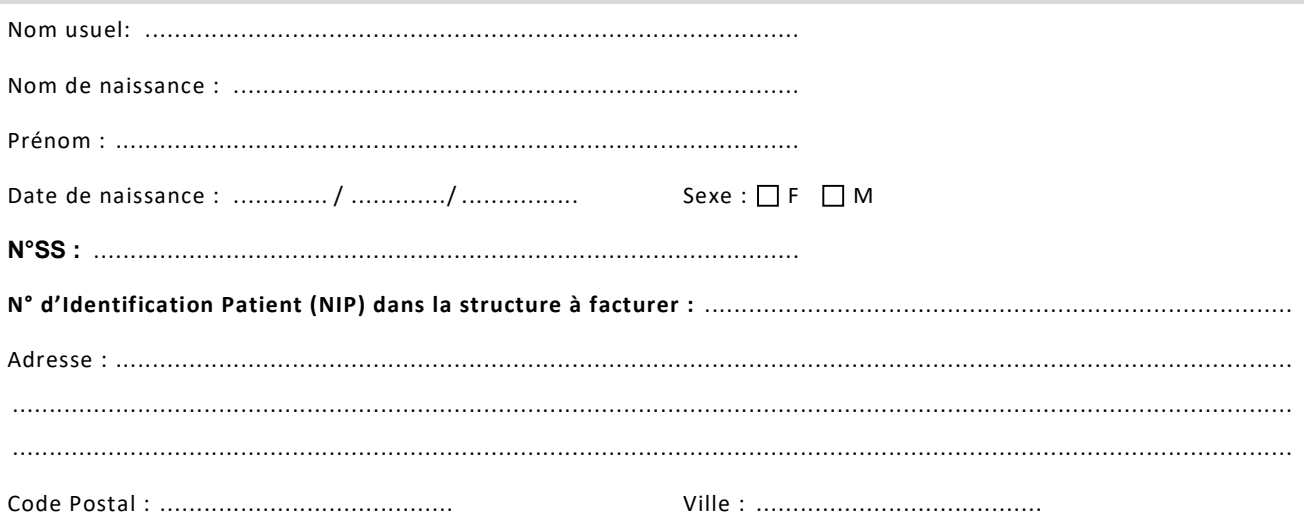

#### 3. IDENTIFICATION DE L'ETABLISSEMENT DEMANDEUR A FACTURER

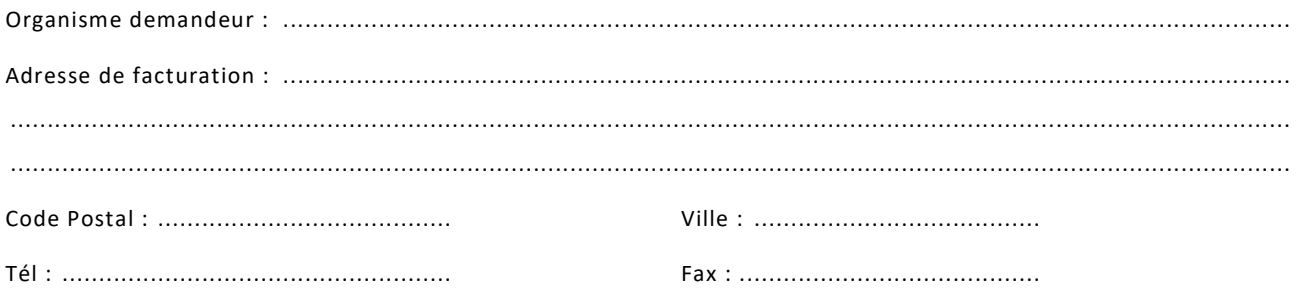

A défaut (ou si des actes hors nomenclatures sont réalisés), le Centre Léon Bérard facturera à l'envoyeur l'ensemble des examens réalisés, conformément aux dispositions réglementaires applicables. L'envoyeur est donc responsable de la qualité et de l'exhaustivité des informations saisies et transmises, seules à même de garantir la facturation des analyses réalisées.

Le demandeur s'engage à régler les analyses demandées :

- Au tarif à la nomenclature pour les actes CCAM (anatomie-pathologique)
- Au tarif RIHN ou au tarif de la Liste Complémentaire (LC\*)
- Dans les 15 jours suivants la réception de la facture

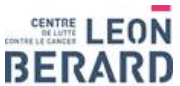

28, rue Laennec 69373 Lyon Cedex 08 - Bâtiment Cheney B 1er étage - Horaires : Lundi -Vendredi : 9h00-16h00 Tél secrétariat : 04.78.78.51.73 - Fax secrétariat : 04.69.85.64.20 - Mail secrétariat : SecretariatBiomol@lyon.unicancer.fr

Biologistes de l'UF de Biologie des Tumeurs : Drs A.Buisson, G.Tachon. E.Beillard, L.Paulet. Mail biologistes : Medecins.biomolsomatique@lyon.unicancer.fr

# Détails des analyses et des panels NGS

## 1) Panel « RNA SEQ ciblé » : analyse NGS par le kit "Fusion Plex CTL\_V7" (Archer®)

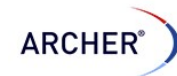

### Cibles (exons étudiés entre parenthèses, ou « full » pour le gène entier) :

Détection des mutations : AKT1 (3), ALK (21 to 25), BRAF (6, 11, 12, 14, 15), CTNNB1 (3), CYSLTR2 (6\*), DDR2 (17) , EGFR (18, 19, 20, 21), ERBB2 (20), FGFR1 (12, 13 et 14), FGFR2 ( 7, 8, 9, 12, 13, 14), FGFR3 ( 7, 9, 13, 14, 16), GNA11 (4,5), GNAS (8, 9), GNAQ (4,5), HRAS (2, 3, 4), IDH1 (4), IDH2 (4), KEAP1 (full), KIT (11, 13, 17), KRAS (2, 3, 4), MAP2K1 (2, 3), MET (13 à 19), NRAS (2, 3, 4), PIK3CA (10, 21), POLE (9 à 14), RET (11, 13, 14, 15, 16), ROS1 (36\*, 38\*, 40\*), STK11 (full), TP53 (full) Détection de transcrits de fusion : ALK, AXL, BRAF, CCND1, EGFR, FGFR1, FGFR2, FGFR3, MET, NRG1, NTRK1, NTRK2, NTRK3, PPARG, RAF1, RET, ROS1, THADA

Expression: ALK, AXL, EGFR, ERBB2, FGFR1, FGFR2, FGFR3, MET, NTRK1, NTRK2, NTRK3, RET, ROS1

#### Ce panel permet la détection :

- Des mutations hotspots (dans les exons ou gènes entiers cités ci-dessus),
- Des transcrits de fusion (technique semi-spécifique, n'importe quel partenaire de fusion des gènes ciblés peut être détecté),
- Et de l'expression (confirmation d'amplifications des gènes sur-exprimés par technique FISH).

## 2) Panel « STS » analyse NGS par capture ADN (SophiaGenetics)

### Cibles (exons étudiés entre parenthèses, « \* » pour la recherche de hotspot ou « full » pour le gène entier) :

Détection de mutations : AKT1 (3), ALK (21-25), BRAF (11, 15), CDK4 (2), CDKN2A (1-3),CTNNB1 (3), DDR2 (18), DICER1 (24, 25), EGFR (18-21), ERBB2 (8, 17, 20), ERBB4 (10, 12), ESR1 (5\*, 7\*, 8\*), EZH2 (16, 18), FGFR1 (12, 14), FGFR2 (7, 12, 14,6\*), FGFR3 (7, 9, 14, 16), FOXL2 (1), FBXW7 (7-11), GNA11 (4,5), GNAQ (4, 5), GNAS (8), H3F3A (2\*), H3F3B (2\*), HIST1H3B (1), HRAS (2-4), IDH1 (4), IDH2 (4), KIT (8-11,13, 17, 18), KRAS (2-4), MAP2K1 (2, 3), MET (2, 14-20), MYOD1 (1), NRAS (2-4), PDGFRA (12, 14, 18), PIK3CA (2, 3,6\*, 8, 10, 21),PTPN11 (3), RAC1 (3), RAF1 (7, 12, 10\*, 13\*, 14\*, 15\*), RET (11, 13, 15, 16), ROS (38\*, 41\*), SF3B1 (15-17), SMAD4 (8-12), TERT promoter\*, TP 53 (full) Exons +/-10pb, (\*) Hotspots

Détection d'amplification : ALK, BRAF, CDK4, CDKN2A, EGFR, ERBB2, FBXW7, ESR1, FGFR1, FGFR2, FGFR3, HRAS, KIT, KRAS, MDM2, MET, MYOD1, MYC, MYCN, NRAS, PDGFRA, PIK3CA, RAF1, RET, ROS1, SF3B1, TERT, TP53, DDR2.

Ce panel permet la détection :

- Des mutations (exons, hotspots spécifiques ou sur le gène en entier), exon +/- 25 pb
- Des amplifications (confirmation par technique FISH si sonde disponible)

## 3) Panel « mini-HRS » : analyse NGS par capture ADN (SophiaGenetics) :

### Détection des mutations : BRCA1, BRCA2, RAD51C, TP53 (Exons +/-25pb pour tous les gènes) Détection des grands réarrangements : BRCA1, BRCA2

Ce panel permet la détection :

- Des mutations, exon +/- 25 pb
- Des grands réarrangements (délétions ou duplications) (confirmation par technique MLPA ou FISH),

### 4) Panel « HRR »: analyse NGS par capture ADN (SophiaGenetics)

### Cibles (exons étudiés entre parenthèses, « \* » pour la recherche de hotspot sinon gène étudié en totalité) :

Détection des mutations: ATM, BARD1, BRCA1, BRCA2, BRIP1, CDK12, CHEK1, CHEK2, FANCA, FANCD2, FANCL, MRE11, NBN, PALB2, PPP2R2A, RAD51B, RAD51C, RAD51D, RAD54L, TP53

Exons  $+/-25$ pb

AKT1 (3), ESR1 (5\*, 7\*, 8\*), FGFR1 (12, 14), FGFR2 (6\*, 7, 12, 14), FGFR3 (7, 9, 14, 16), PIK3CA (10, 21) Exons +/-10pb (\*) Hotspots

Détection des grands réarrangements : BRCA1, BRCA2

Ce panel permet la détection :

- Des mutations (exons spécifiques ou sur le gène en entier), exon +/- 25 pb

Des grands réarrangements (délétions ou duplications) (confirmation par technique MLPA ou FISH),

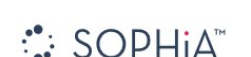

 $SOPHi\Delta$ 

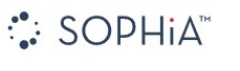

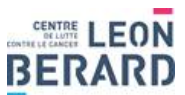

28, rue Laennec 69373 Lyon Cedex 08 - Bâtiment Cheney B 1<sup>er</sup> étage - Horaires : Lundi –Vendredi : 9h00-16h00 Tél secrétariat : 04.78.78.51.73 - Fax secrétariat : 04.69.85.64.20 - Mail secrétariat : SecretariatBiomol@lyon.unicancer.fr

Biologistes de l'UF de Biologie des Tumeurs : Drs A.Buisson, G.Tachon. E.Beillard, L.Paulet. Mail biologistes : Medecins.biomolsomatique@lyon.unicancer.fr

SOPHIA<sup>®</sup>

### 5) Signature HRD (remplacement de la signature Myriad) par lpWGS + capture ADN (SophiaGenetics)

Score GII "genomic instability index" : équivalent au score GIS (« genomic instability status ») de Myriad Genetics.

#### Cibles (exons étudiés entre parenthèses, « \* » pour la recherche de hotspot sinon gène étudié en totalité) :

Détection des mutations et des amplifications : ATM, BARD1, BRCA1, BRCA2, BRIP1, CCNE1, CDK12, CHEK1, CHEK2, FANCA, FANCD2, FANCL, MRE11, NBN, PALB2, PPP2R2A, PTEN, RAD51B, RAD51C, RAD51D, RAD54L, TP53 Exons  $+/-25$ pb

AKT1 (3), ESR1 (5\*, 7\*, 8\*), FGFR1 (12, 14), FGFR2 (6\*, 7, 12, 14), FGFR3 (7, 9, 14, 16), PIK3CA (10, 21) Exons +/-10pb (\*) Hotspots

Ce panel permet la détection :

- De l'instabilité génomique : Un score GII positif (> 0) signifie que la tumeur est HRD (« déficient pour la voie de réparation de l'ADN par recombinaison homologue »).
- Des mutations (exons spécifiques ou sur le gène en entier), exon +/- 25 pb
- Amplification de CCNE1 (possible confirmation par FISH)

Pour une demande d'IHC ou de FISH:

Sondes FISH disponibles : ALK ampli, ALK break-apart, BRAF break-apart, CCND1 ampli, CD274 (PD-L1) ampli, CDK4 ampli, CDKN2A délétion, EML4-ALK fusion, EGFR ampli, FGFR1 ampli, FGFR2 ampli, FGFR3 ampli, FGFR1 break-apart, FGFR2 breakapart, HER2 ampli, MDM2 ampli, MET ampli, MYCN ampli, NTRK1 break-apart, NTRK3 break-apart, RET break-apart, ROS1 break-apart.

Liste de sondes fish non exhaustive (pour d'autres demandes veuillez contacter le laboratoire).

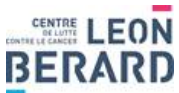

**RARD** 28, rue Laennec 69373 Lyon Cedex 08 - Bâtiment Cheney B 1<sup>er</sup> étage - Horaires : Lundi –Vendredi : 9h00-16h00 Tél secrétariat : 04.78.78.51.73 - Fax secrétariat : 04.69.85.64.20 - Mail secrétariat : SecretariatBiomol@lyon.unicancer.fr Biologistes de l'UF de Biologie des Tumeurs : Drs A.Buisson, G.Tachon. E.Beillard, L.Paulet. Mail biologistes : <u>Medecins.biomolsomatique@lyon.unicancer.fr</u>

# Détails des cotations

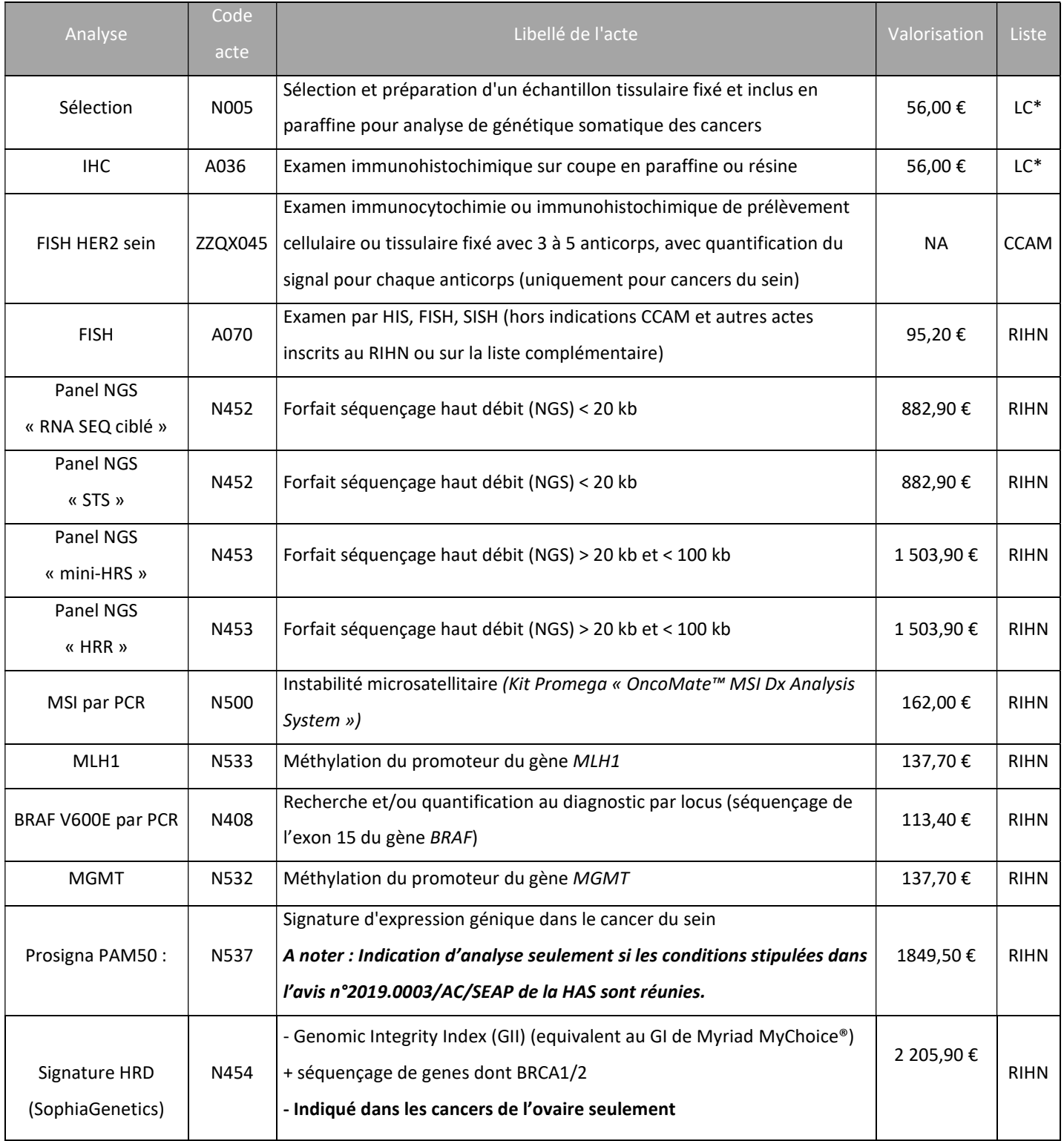